## Compsci 101 **List and String Operations, For loop**

Susan Rodger February 2, 2023

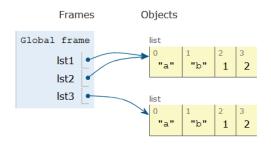

Compsci 101, Spring 2023

#### Sir Tim Berners-Lee

- Invented World Wide Web
  - Turing award 2016
- HTTP vs. TCP/IP
  - Just protocols?

"The Web as I envisaged it, we have not seen it yet. The future is still so much bigger than the

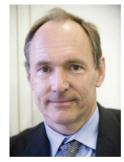

This Photo by Unknown Author is licensed under CC

past."

"We need diversity of thought in the world to face the new challenges."

#### **G** is for ...

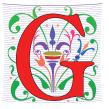

- Google
  - How to find the answer to everything
- Global Variable
  - Accessible everywhere, typically do not do
- GIGO
  - Garbage In, Garbage Out
- Git
  - Working Together or Solo

Compsci 101, Spring 2023

## Did you sign up for <a href="mailto:compsci@duke.edu">compsci@duke.edu</a> mailing list?

- Mailing list to get the CompSci weekly newsletter
  - Events, research and job opportunities
- To add yourself:
  - Go to lists.duke.edu
  - Authenticate and then add compsci@duke.edu

2/2/23 Compsci 101, Spring 2023 2/2/23 Compsci 101, Spring 2023

#### **Announcements**

- Assignment 1 Faces
  - Program due Tonight (has one grace day)
  - Also REFLECT Form due same time
  - · Remember, no consulting hours on Friday
- APT-2 out today, due Feb 9
  - Some good practice for the exam
- Lab 3 Friday
  - Do prelab 3 before attending!
- Exam 1 on Tuesday, Feb 7

./2/23 Compsci 101, Spring 2023

#### Immutable built-in Types

- In python string, int, float, boolean Immutable
  - Once created cannot change
  - These are still objects in Python3!!
- Assignment makes a copy
  - b = a
  - b gets a copy of a
- Let's look at an example
  - Example with integers

#### **PFTD**

- Immutable Types
- Objects and what that means
- Lists continued
- String methods and more
- For Loops
- Exam 1

2/2/23 Compsci 101, Spring 2023

#### Immutable built-in Types

- In python string, int, float, boolean Immutable
  - Once created cannot change
  - These are still objects in Python3!!
- Assignment makes a copy
  - b = a
  - b gets a copy of a

```
val = "apple"
bee = val
val = val + "sauce"
```

- Here is another example!
  - With strings!

## Let's see how the memory works in **Python Tutor**

## = "pink" a = ["pig", "cow", "dog"] $9 \ a[-1] = "ant"$

Compsci 101, Spring 2023 15

## List Cloning (or copying)

```
lst1 = ['a', 'b', 1, 2]
lst2 = lst1
lst3 = lst1[:]
```

WOTO-1 Cloning http://bit.ly/101s23-0202-1

2/2/23 Compsci 101, Spring 2023 27 2/2/23 Compsci 101, Spring 2023 33

#### Compare assign with integers, strings and lists

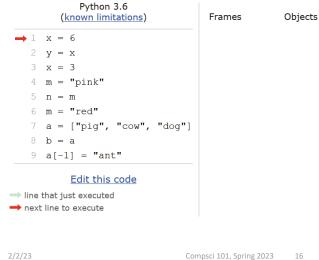

## **List Concatenation Steps**

- 1. Calculate the <u>length</u> of the new list
- 2. <u>Create</u> list of that length
- 3. Copy values from first list

Brand new list!

- 4. Copy values from second list
- 5. Assign the variable to the new list

2/2/23 Compsci 101, Spring 2023 34

Concatenation: Makes new List

```
1 lst0 = [1,2]
2 tmp = lst0
3 lst0 = lst0 + [4]
```

# Concatenation: length, create, copy, copy, assign

```
1 lst0 = [1,2]
2 lst1 = [3, 4, 5]
3 lst2 = lst0 + lst1
```

23 Compsci 101, Spring 2023 35

# Concatenation: length, create, copy, copy, assign

• How is the inner list copied?

```
1 lst0 = [1, ['b', 3.0]]
2 lst1 = [4]
3 lst2 = lst0 + lst1
```

What will Python Tutor Display? How many copies of ['b', 3.0] will be present?

2/2/23 Compsci 101, Spring 2023 39 2/2/23 Compsci 101, Spring 2023 42

### List Mutation: .append(...)

- .append() list function that adds element to end of list
  - Mutates list to left of "."
  - "." call function to the right of the dot on the thing to the left of the dot (LEFT.RIGHT)

Compsci 101, Spring 2023

### List Mutation: .append(...)

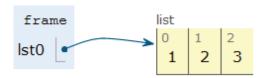

### List Mutation: .append(...)

1 lst0 = 
$$[1, 2, 3]$$

- tmp = 1st0
- 3 lst0.append(4)

What will Python Tutor Display? One or two lists?

Compsci 101, Spring 2023 47

WOTO-2 – Mutable and Append http://bit.ly/101s23-0202-2

2/2/23 Compsci 101, Spring 2023 2/2/23 Compsci 101, Spring 2023

#### Anatomy of a for loop

# for VARIABLE in SEQUENCE: CODE BLOCK

- Think of as:
  - "For each element in the SEQUENCE put it in the VARIABLE and execute the CODE\_BLOCK."
  - Also called: *Iterate* over the sequence
- What type(s) are sequences?
  - Strings, Lists
- Will VARIABLE likely be in CODE\_BLOCK?

2/23 Compsci 101, Spring 2023 54

#### Example for loop with a list

• What does this for loop do?

- What is first value of **num**?
- What is final value of **num**?

#### Anatomy of a for loop

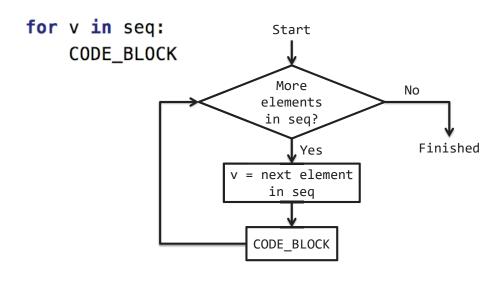

#### Trace through for loop

Compsci 101, Spring 2023

```
1 lst = [5, 3, 2]
2 sum = 0
3 for num in lst:
4 sum = sum + num
5 print(sum)
```

2/2/23 Compsci 101, Spring 2023 56 2/2/23 Compsci 101, Spring 2023 5

#### Trace through for loop

```
1 lst = [5, 3, 2]

2 sum = 0

3 for num in lst:

4 sum = sum + num

5 print(sum)
```

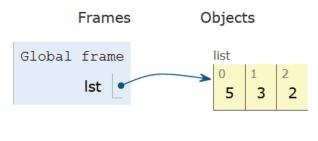

2/2/23 Compsci 101, Spring 2023 59

#### Trace through for loop

```
1 animal = 'cat'
2 word = animal
3 for ch in animal:
4     word = word + ch
5 print(word)
```

#### Example for loop with a string

• What does this for loop do?

```
1 animal = 'cat'
2 word = animal
3 for ch in animal:
4     word = word + ch
5 print(word)
```

- What is first value of ch?
- What is final value of ch?

2/2/23 Compsci 101, Spring 2023 69

#### Trace through for loop

```
animal = 'cat'
word = animal
for ch in animal:
word = word + ch
print(word)
```

Global frame
animal "cat"

2/2/23 Compsci 101, Spring 2023 71 2/2/23 Compsci 101, Spring 2023 72

### String's split(...)

- Strings have functions too!
- TYPE STRING.FUNCTION(PARAMETERS)
  - "." means apply function to what is on the left
  - 'one fish two fish'.split() returns a list
  - What did it divide the string by?
    - When no parameter, default whitespace
  - 'one fish, two fish'.split(',')

Compsci 101, Spring 2023 82

Compsci 101, Spring 2023 84

#### More Methods

#### String

| U                     |                                            |
|-----------------------|--------------------------------------------|
| .find(s)              | index of first occurrence of s             |
| .rfind(s)             | index of last occurrence of s (from Right) |
| .upper()/<br>.lower() | uppercase/lowercase version of string      |
| .strip()              | remove leading/trailing whitespace         |
| .count(s)             | number of times see s in string            |
| .startswith(s)        | bool of whether the string begins with s   |
| .endswith(s)          | bool of whether the string ends with s     |

#### List

| sum(lst)     | sum of the elements in lst                            |
|--------------|-------------------------------------------------------|
| max(lst)     | maximum value of lst                                  |
| min(lst)     | minimum value of lst                                  |
| .append(elm) | Mutates the list by adding elm to the end of the list |
| .count(elm)  | Number of times see elm in the list                   |
|              |                                                       |

#### String's join(...)

- TYPE\_STRING.join(SEQ\_OF\_STRINGS)
  - Opposite of .split()
  - Creates string from sequence's items separated by the string to the left of join

WOTO-3 – Split and Join http://bit.ly/101s23-0202-3

## APT2 out today – Due Feb 9 Do early - practice for exam

#### 5 problems

- Write code on paper first good practice!
- Then type in and debug
- ReadQuizScore
  RemoveMiddle
  PortManteau
  TotalWeight
  SentenceLength

One of these uses a loop

/23 Compsci 101, Spring 2023

#### Exam 1 – Feb 7, 2023 (cont)

- What you should be able to do
  - Read/trace code
  - Determine output of code segment
  - Write small code segments/function
- Look at old test questions
  - We will look at some in Lab 3
- Exam 1 is your own work!
  - Only bring a pen or a pencil!
  - Do not consult with anyone else.
  - Closed book, no notes, no paper, no calculators
  - See Exam 1 Reference sheet (will be on exam)

#### Exam 1 – Feb 7, 2023

#### All lecture/reading topics through today

- Topics today at simpler level
  - Loop over list, loop over characters in a string

loop

#### Understand/Study

- Reading, lectures
- Assignment 1, APT-1, (APT-2 helpful, not required)
- Labs 0-3
- Very Important! Practice writing code on paper
- Logistics:

2/2/23

• Exam in person, in lecture

2/2/23 Compsci 101, Spring 2023 89

## Python Reference Sheet, is attached to your exam (see link on calendar page, under 2/7)

#### Python Reference Sheet for Compsci 101, Exam 1, Spring 2023 On this page we'll keep track of the Python types, functions, and operators that we've covered in class. You can also review the online <u>Python References</u> for more complete coverage, BUT NOTE there is way more python in the there then we will cover! The reference page below is all you should need to complete the exam. Mathematical Operators Symbol Example subtraction 9 - 5 = 43\*5 = 15 multiplication 6/3 = 2.0 / and // division 6//4 = 15 % 3 = 2 mod/remainde 3\*\*2 = 9, 2\*\*3 = 8 String Operators "ab"+"cd"="abcd" concatenation "xo"\*3 = "xoxoxo" Comparison Operators 3 == 3 is True is equal to 4 >= 3 is True 4 <= 3 is False is less than or equal to 4 > 3 is True is strictly greater than 3 < 3 is False **Boolean Operators** (not x == 5) is False flins/negates the value of a bool

2/2/23 Compsci 101, Spring 2023 90